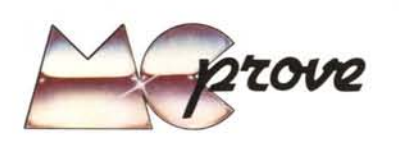

*Il modulo RPN della biblioteca Solid State Software è stato sviluppato per consentire di utilizzare sulle macchine con Sistema Operativo Algebrico (SOA)* i *programmi originariamente sviluppati per la notazione polacca inversa (RPN).*

*Più precisamente il modulo in questione consente di ottenere una compatibilità praticamente completa tra Texas Instruments, TI* 58/59 *e Hewlett Packard HP 67/97: basta inserire nella TI* 58/59 i *codici del programma per HP* 67 *e il modulo esegue la traduzione in linguaggio SOA: a questo punto si carica il programma nella calcolatrice Texas Instruments ed il gioco è fatto.*

# **Il problema**

Sia il linguaggio SOA che l'RPN sono linguaggi di tipo assemblativo (assembler mnemonici), in cui cioè il programmatore interviene direttamente sulle modalità di funzionamento della macchina (contenuto dei registri di memoria, del contatore di programma, indirizzi ecc.).

Per tale motivo essi risentono pesantemente dell'architettura della macchina per cui sono stati sviluppati. Ciò complica indubbiamente la vita quando si voglia tentare di "tradurre" un programma da un linguaggio di questo tipo ad un altro.

Quando poi si voglia fare ciò con un algoritmo valido in generale non ci si può limitare ad ottenere dal programma tradotto INPUT e OUTPUT uguali all'originale, ma bisogna anche per forza di cose replicare passo passo il funzionamento della macchina di partenza.

Nel nostro caso dobbiamo simulare il funzionamento della catasta operativa e delle istruzioni associate, oltre alle particolarità strettamente "grammaticali" del linguaggio RPN; ecco quindi spiegato il nome di "simulatore" dato al modulo SSS in esame.

# **Limitazioni**

Per forza di cose, l'uso del simulatore RPN è soggetto ad alcune limitazioni di carattere teorico che ne riducono la flessibilità e la speditezza operativa.

La limitazione forse più pesante è data dal fatto che non è possibile tradurre le istruzioni di salto indiretto (GTO (i) e GSB (i)) in quanto le TI 58/59 non consentono l'uso di label numeriche; il difetto purtroppo non è elimina bile, e, come specificato nel manuale, prima di iniziare la traduzione di un programma è opportuno effettuare una "esplorazione" preliminare delle istruzioni per vedere se per caso ve ne siano di tipo "proibito", nel qual caso bisogna

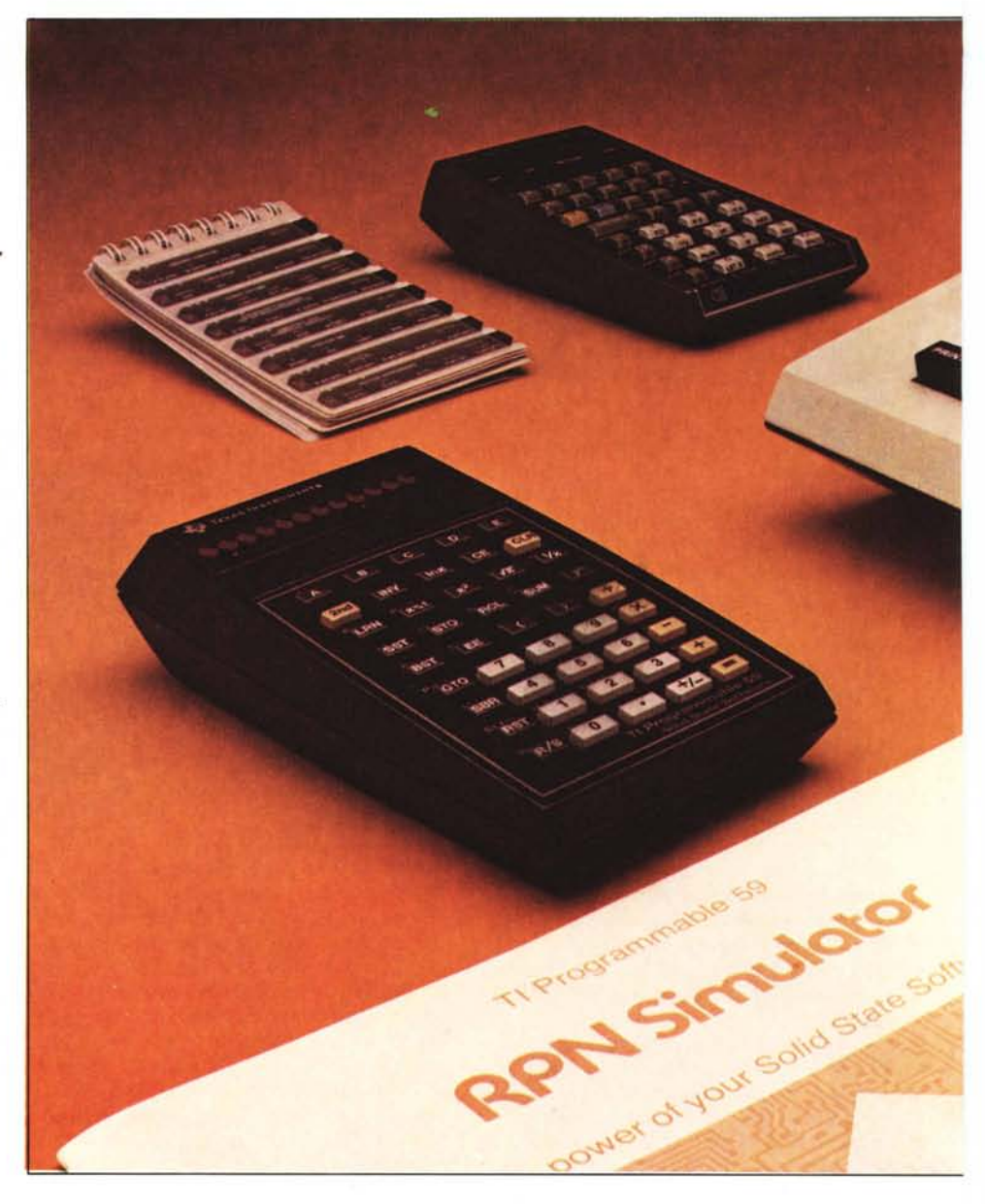

# **TEXA5 IN5TRUMENT5 modulo 5.5.5. RPN simulator**

**di Filippo Merelli**

*RPN Simulator* 

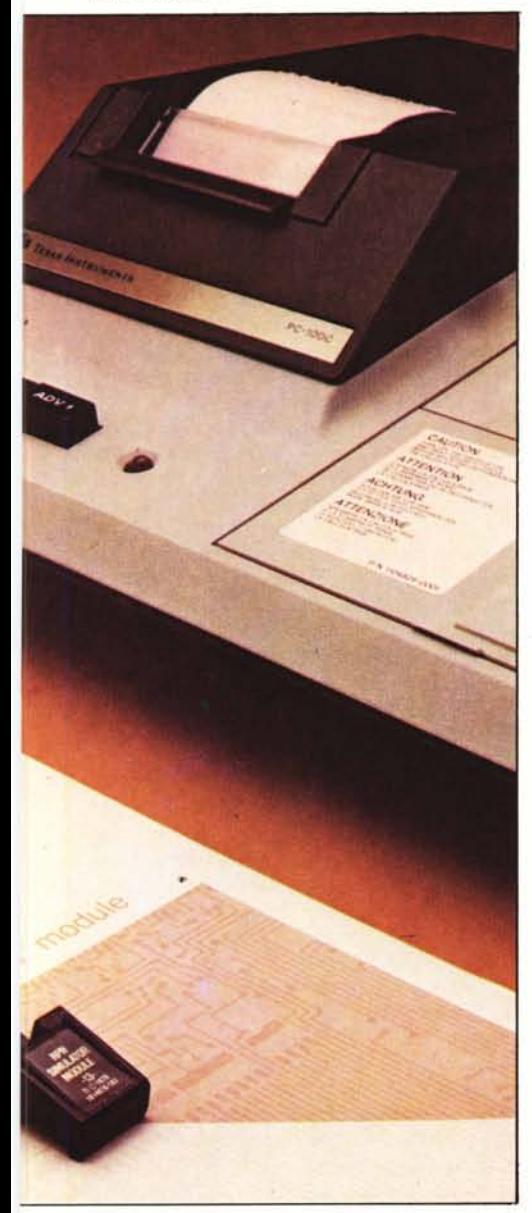

rinunciare alla traduzione stessa (almeno della HP 67 (la codifica per l'HP 97 è diffeper mezzo del modulo RPN) o apportare le rente.<br>necessarie modifiche. Mo

programmi) non provoca grosso fastidio

fettuare gli INPUT del programma tradot- sono elencate "per soggetto" il che se da un to: bisogna tenere presente che il modulo lato è molto logico dall'altro non sempre è RPN non dispone di ENTER automatico di agevole consultazione. (come i primi calcolatori in notazione po-<br>Sono possibili due modi di funzionalacca) e che questa funzione viene replicata mento: con il primo, dopo l'introduzione da tastiera con la subroutine SBR; può di ogni istruzione codificata va premuto il quindi succedere che a causa di un ENTER tasto A e la macchina fornisce in uscita i non effettuato in ingresso il programma seguenti dati: tradotto fornisca dei risultati sballati pur — conferma dell'istruzione RPN immessa

Altre limitazioni sorgono nel caso di nario programmi in cui una stessa label venga - numero del passo (o dei passi) del prousata più di una volta, ma non è certo un gramma TI caso frequente; comunque è un fatto da  $\qquad$  - codice istruzioni TI  $\qquad$  59 - 71 X<br>tenere presente  $\qquad$  - istruzioni TI in forma mnemonica  $\qquad$  59 - 71 4 GTO f d tenere presente.  $-$  istruzioni TI in forma mnemonica

*Costruttore: Texas Instrumenls Incorporated P.O. Box 1443, MIS 6404 Hous/on Texas 77001 U.5.A.*

*Distributore per l'Italia: Texas Instruments SemicondUilOri Italia V.le delle Scienze 02015 Cilladucale (Rieti) Cas. Post. 1* 

*Prezzo: L. 29.000*

# Naturalmente, dato l'esteso impiego di Listing per HP-67 sottoprogrammi per simulare il funzionamento della catasta, i programmi tradotti  $\begin{array}{|l|} 1 - 32 & 25 & 11 - g & LBL a \n\hline\n1 - 32 & 25 & 11 - g & LBL a \n\hline\n2 - 33 & 11 - STO & A\n\end{array}$ possono essere eseguiti solo con il modulo  $2 - 33 + 11 - 5T0$  A<br>RPN installato sulla macchina.  $3 - 35 + 22 - h$  RTN

RPN installato sulla macchina.<br>
Il simulatore RPN fa uso di 29 registri di<br>
memoria (26 per ottenere la stessa capacità 5 - 43 - EEX Il simulatore RPN fa uso di 29 registri di memoria (26 per ottenere la stessa capacità  $\begin{bmatrix} 5 & - & 43 & - & E \\ 1 & 4 & - & E \end{bmatrix}$ della HP 67 ed il resto per usi interni) per  $\begin{bmatrix} 6 & - & 02 & - & 2 \\ 0 & \text{cuid} & \text{cuid} & \text{cuid} \\ 0 & 0 & 0 & 0 \end{bmatrix}$ cui la ripartizione da usare (sulla TI 59) è la  $\begin{bmatrix} 7 & - & 81 & - & \ 3 & \text{OP} & 17 \end{bmatrix}$  che lascia 720 passi liberi per il  $\begin{bmatrix} 8 & - & 33 & 12 & - & \end{bmatrix}$  STO B cui la ripartizione da usare (sulla 11 59) e la<br>3 OP 17, che lascia 720 passi liberi per il  $\begin{array}{c} 8 - 33 & 12 - 5$  TO B  $p \cdot \text{OPT}(1)$ , che lascia /20 passi liberi per il  $q = 43 - \text{E}$ <br>  $p \cdot \text{OPT}(1)$ 

Può quindi succedere che, nonostante le  $\begin{array}{ccc} 10 & - & 02 & -2 \\ 0 & - & 2 & -2 \\ 0 & - & 71 & - & -1 \end{array}$ nostre buone intenzioni, un programma al  $\begin{array}{|l|l|} \hline 11 & -11 & -11 & -11 \\ \hline 11 & -11 & -11 & -11 \\ \hline 12 & -11 & -11 & -11 \\ \hline 13 & -11 & -11 & -11 \\ \hline \end{array}$ limite dei 224 passi della HP 67 e con molte  $12 - 35 + 22 - h$  RTN istruzioni complesse non possa essere poi  $13 - 32 + 25 + 13 - g$  LBL c istruzioni complesse non possa essere poi  $13 - 32 + 25 + 13 - 9$  LBL cirato per mancanza di spazio  $14 - 33 + 313 - 5$ TO C girato per mancanza di spazio.

Il pericolo è ancora maggiore usando il modello TI 58 che dispone di metà memoria della "sorella maggiore" TI 59, ed in cui rimangono a disposizione solo 240 passi, certamente insufficienti per tradurre un programma RPN appena complesso.

La dotazione dell'RPN simulator non comprende, contrariamente al caso degli altri moduli, il portaschede nel quale trovano posto anche il modulino stesso ed il Quick Reference Manual: è strano anche perché, in linea di massima, si tratta di un modulino che non viene utilizzato troppo spesso e sarebbe utile avere un posto in cui riporlo. Il portaschede deve essere acquistato a parte, come accessorio.

Punto di partenza per l'uso del modulo RPN è la disponibilità del programma da tradurre in FORMA CODIFICATA NU-MERICA, la stessa che si ha sul display

Molto opportunamente il manuale (pur-L'intraducibilità dell'istruzione MER- troppo in lingua inglese) fornisce una tavo-<br>GE (che consente di unire tra loro più la di comparazione tra istruzioni RPN in la di comparazione tra istruzioni RPN in forma mnemonica e codificata HP 67; l'uldato il suo scarso impiego. tima colonna di tale tabella riporta inoltre Particolare attenzione va posta nell'ef- le istruzioni tradotte. Le istruzioni stesse

- funzionando perfettamente.  $-$  numero del passo del programma origi-
	-
	-
	-

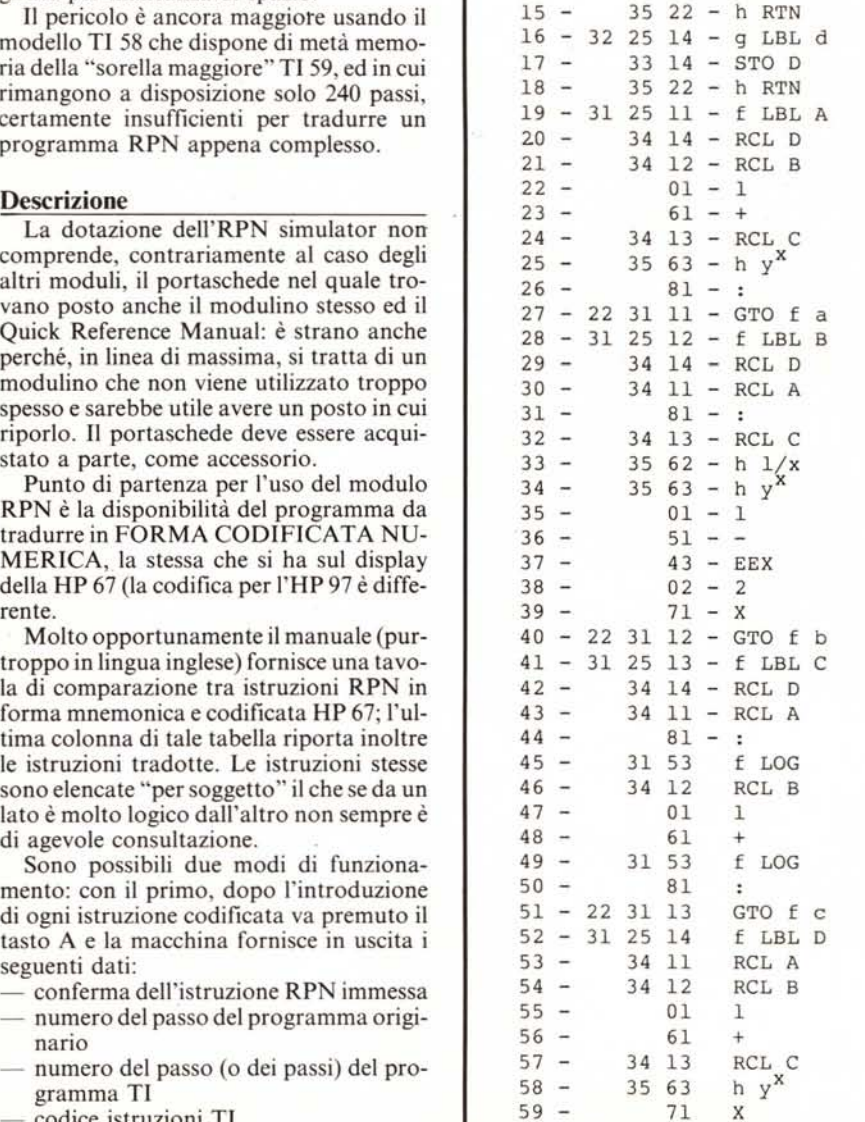

*Foto l - 11modulino Solid SIate Software si inserisce nell'apposito alloggiamenlo sul fondo della calcolatrice.*

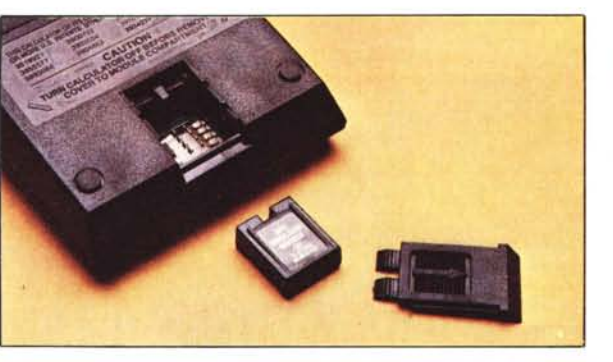

*FOla* 2 - *L'inlerno del modulino" costituito da una "semplice" ROM.*

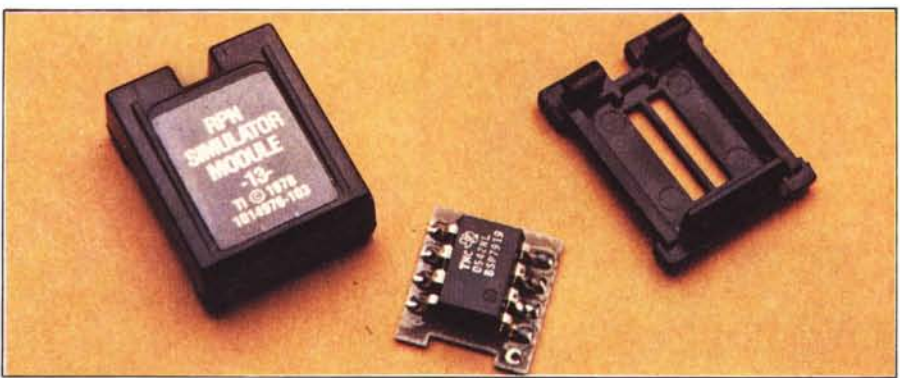

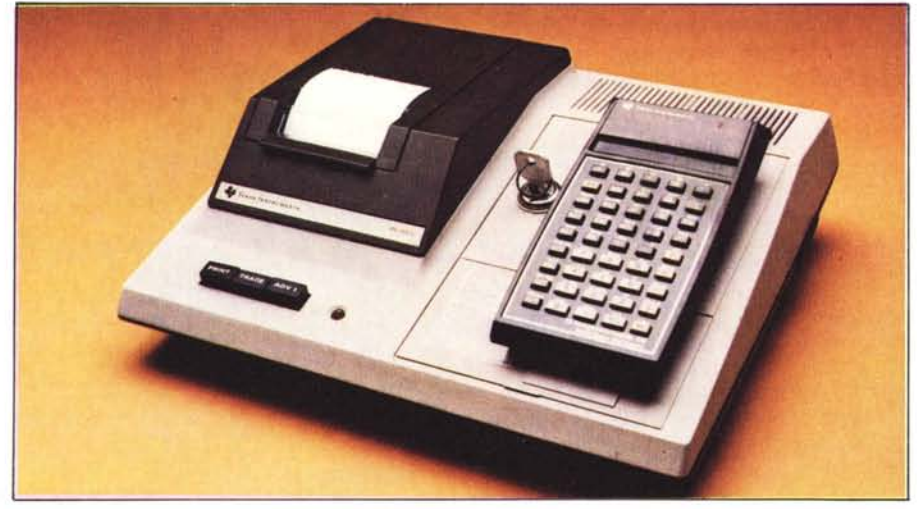

*Foto* 3 - *Con l'RPN* simulator è *quasi indispensahile lo stampanti' PC-100C; I"oulpul " COSlilllilo dall'eventuale "check input" e dal/a traduzione del programma da RPN a SOA.*

*Foto* 4 - *AI centro della foto, il modulo RPN simulator. in primo pialla lo Ti-59 e sullo sfondo I"H P-67, ciascuna con le sue schede.*

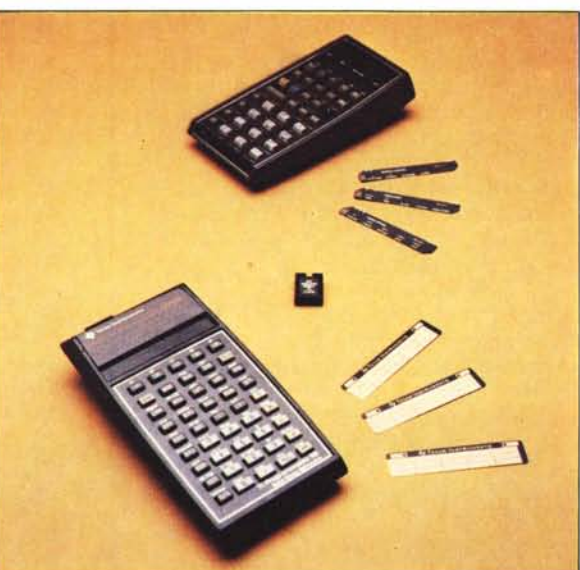

questa ultima colonna della striscia di uscita del PC 100 rappresenta la sospirata traduzione del programma originario.

Per poter girare il risultato delle nostre fatiche è ovviamente necessario immette tali istruzioni nella TI 58/59 una volta ultimata la traduzione (ed eventualmente registrarle su scheda per un uso futuro).

Il secondo modo di funzionamento (che dà origine alle stesse uscite del primo) permette di inserire i codici HP da tradurre di seguito, separati dal tasto R/S (fino ad un massimo di 81 istruzioni per il primo blocco e leggermente meno per i successivi) effettuando la traduzione una volta esaurito lo spazio a disposizione.

Con il tasto C è possibile avere il listat dei codici immessi per effettuare un controllo prima della traduzione. Siccome i codici HP sono memorizzati in registri è possibile modificare abbastanza agevolmente eventuali errori riscontrati (il discorso è diverso nel caso sia stata "saltata" qualche istruzione).

Questo secondo metodo ci sembra preferibile; tra l'altro l'utente può ingannare il tempo in qualche maniera mentre la macchina traduce le istruzioni accumulate (la traduzione di un blocco di 80 istruzioni richiede circa 30 minuti).

Con il tasto D è inoltre possibile ottenere le istruzioni (opzionali) necessarie per far sÌ che il programma tradotto dopo eseguito l'ultimo passo salti automaticamente al primo (come succede sulla HP 67); vengono inoltre elencate le subroutine necessarie per simulare l'ENTER, il ROLL UP e ROLL DOWN.

Il manuale riporta anche un esempio di traduzione di programma RPN, (un generatore di numeri casuali); nonostante il funzionamento sia corretto, i dati forniti in uscita dalla TI 58/59 sono diversi da quelli originali, perché le calcolatrici Texas hanno un numero di cifre significative interne diverso da quelle delle HP 67/97. Il difetto è dovuto alle particolari modalità di funzionamento dell'esempio scelto ma, nella grande maggioranza dei casi, i programi tradotti danno (come è logico) gli stess risultati di quelli originali.

### Funzionamento

Per verificare il funzionamento abbiamo realizzato un breve programma per i calcoli di interesse composto. Il programma consente di legare le quattro grandezze capitale, tasso di interesse, numero dei perio $di$ , montante (capitale  $+$  interessi): note tre di esse, si può calcolare la quarta. Per la memorizzazione sono usate, nella 67, le label "a", "b", "c" e "d"; per il calcolo le corrispondenti "A", "B", "C" e "D". Il programma, composto di 60 passi, è state tradotto dall'RPN simulator in poco più di venti minuti; l'output è costituito da 159 passi. Come era da prevedere, non solo il numero di linee è aumentato ma anche il tempo di esecuzione a causa, soprattut del notevole numero di subroutine. In ogni caso è stata ottenuta una perfetta "compatibilità", nel senso che l'uso del program-

**RPN** Simulator

| <b>CHECK INFUT</b>         |                          | 3.25!1.                                      | 37 223 112.                                          | 58             |       | 0560.                                        | <b>Maif</b>               | EIS 1<br>092               | <b>PGM</b><br>36.<br>51<br>51        | 312513.                                                     |
|----------------------------|--------------------------|----------------------------------------------|------------------------------------------------------|----------------|-------|----------------------------------------------|---------------------------|----------------------------|--------------------------------------|-------------------------------------------------------------|
| 322511                     | 19                       | 3414.<br>3412.<br>$\exists x \in \mathbb{R}$ | 38 312513.<br>39.<br>$3 - 14.$<br>40.<br>34!1.       | 59<br>60<br>61 | 934   | 06<br>DB1<br>1182<br>1.1<br>083              | Polit<br>$-3$ $13$<br>ıê. | 1193<br>09%<br><b>CISE</b> | £<br>11<br>841<br>01<br>CCO<br>52 EE | 76 LBL<br>102<br>103<br>131                                 |
| 3911.<br>3522.<br>31.2312. | žù<br>21<br>22           | 61.<br>3413.<br>3563.                        | 41<br>$-81.$<br>42<br>3153.<br>43.<br>34121          | 62<br>63<br>64 |       | ÷.                                           |                           |                            | $\widetilde{\leq}$                   | 3414.                                                       |
| $43^\circ$<br>2,<br>81.    | 23<br>24<br>25           | 81.<br>220111.<br>212512.                    | 44<br>1.1<br>45<br>6.<br>461<br>3153.                | 65<br>66<br>67 | E1377 | <b>US4</b><br>St <sub>2</sub><br>河川<br>083   | 039<br>51                 | 095                        | 042<br>ā<br>02                       | PCH<br>1.1.1%<br>36:<br>47<br>105<br>-57<br>14<br>106<br>E. |
| 3812.<br>43,               | 26.<br>27                | 3414.<br>3411.                               | 47<br>81.<br>48 223 113.                             | 68<br>69       |       | 086<br>-115<br>01<br>us.                     | 61                        |                            | 71.                                  | $3 - 1$ $\mathrm{E}$                                        |
| 2.<br>71.<br>3522.         | 28<br>$29 -$<br>30       | 81.<br>3413.<br>3562.                        | 49 312514,<br>50<br>3411.<br>51<br>3412.             | 70<br>71<br>72 |       | 51.                                          | 039                       | 097<br>090<br>石守之          | 36 FGM<br>13<br>IE 043<br>13<br>C.   | <b>36 PSR</b><br>107<br>108<br>呼呼<br>주유                     |
| 322513.<br>3313.<br>3522.  | $\lesssim 1$<br>32<br>33 | 3563.<br>T.<br>51.                           | 52<br>$\mathbb{I}$<br>53<br>$61-$<br>54<br>$3 + 13.$ | 73<br>7a<br>75 | 036   | <b>DRP</b><br>36.<br>nee:<br>12<br>12<br>090 | PGIT<br>12<br>B           | 223112.                    |                                      | 103<br>11.1<br>F.                                           |
| 322514.<br>3314.<br>3522.  | 34<br>35<br>36.          | 43.<br>2r<br>71.                             | 55<br>3563.<br>56.<br>71.<br>57 2231 14.             | 76<br>77       |       | 43.                                          | 040                       | 100                        | 61 670<br>101 17 B <sup>1</sup>      |                                                             |

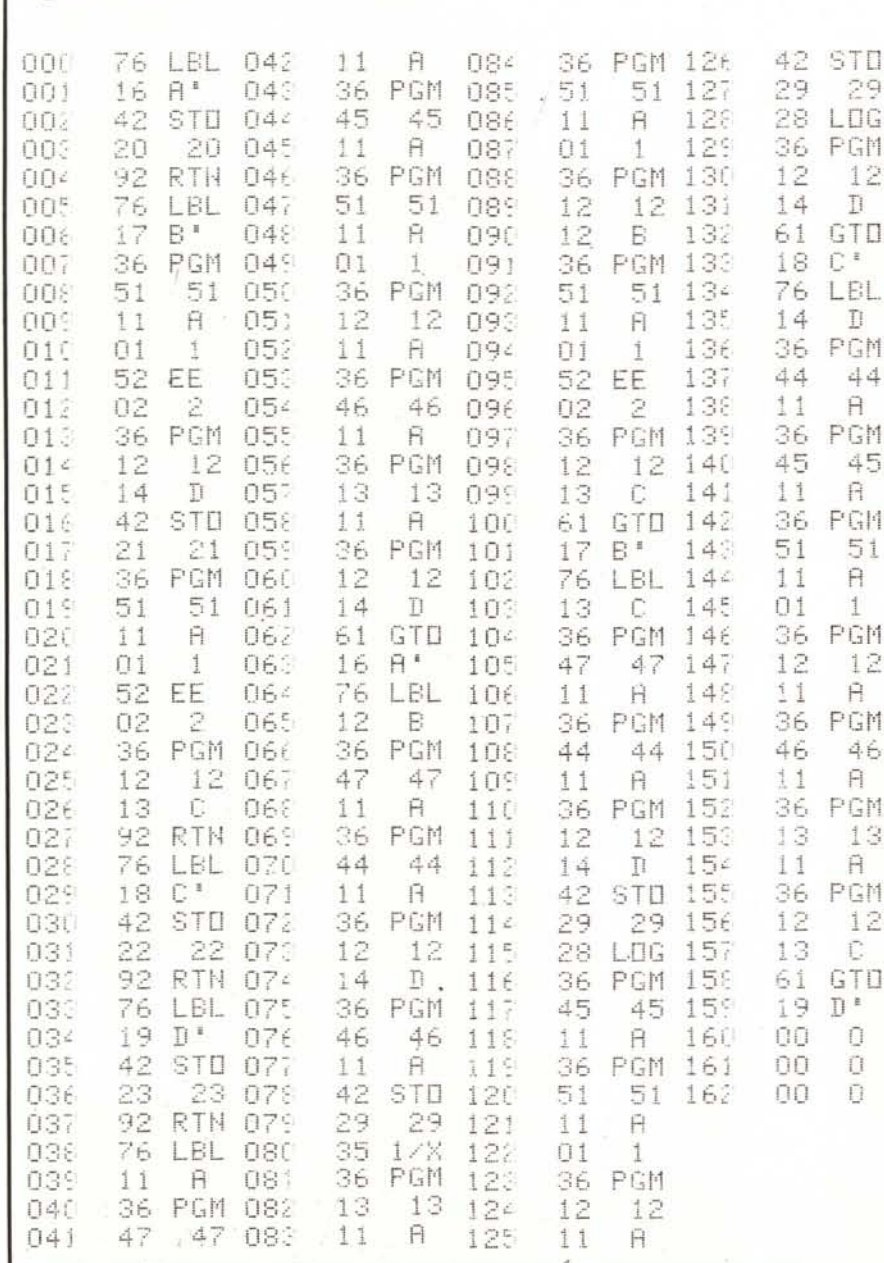

maniera con le due macchine (e, ovviamente, si ottengono gli stessi risultati).

## Conclusioni

È difficile, sotto certi aspetti, esprimere un giudizio sul modulo RPN simulator. Dal punto di vista del funzionamento, senza dubbio, non c'è alcun problema: la traduzione viene eseguita correttamente ed il programma tradotto può essere inserito senza problemi in una calcolatrice Texas Instruments. Le limitazioni sono: l'aumento del numero dei passi, l'intraducibilità di un paio di istruzioni, l'aumento di durata dell'esecuzione. Non si poteva pretendere, d'altra parte, che il numero delle istruzioni non aumentasse, non perché il sistema SOA sia inferiore all'RPN ma perché non può non essere sconveniente la traduzione "pedissequa" da un linguaggio ad un altro con caratteristiche così diverse, in particolare riguardo alla gestione dell'artitmetica. L'intraducibilità di alcune istruzioni, abbiamo detto, è un problema che si può eliminare abbastanza facilmente, mentre l'aumento della durata di esecuzione deriva per forza di cose dal maggior numero sia di linee di programma, sia di subroutine che devono essere eseguite.

Il pregio dell'RPN simulator, però, è soprattutto nel fatto che consente di tradurre, senza grossi sforzi, programmi complessi nei quali, se non documentati, sarebbe laborioso intervenire. Può succedere, certo, che il programma tradotto sia troppo lungo e che riesca a saturare la capacità di memoria della TI; è conveniente, a nostro avviso, cercare di non utilizzare tutto il programma tradotto, ma solo la parte concettualmente più complessa, riscrivendo direttamente in SOA le parti più semplici che a volte, nella traduzione, possono occupare molto spazio: la traduzione di una divisione per 100, ad esempio ha comportato un aumento di numerosi passi nel programma presentato in queste pagine.

In sostanza, il problema fondamentale è di scegliere il modo più conveniente per utilizzare un oggetto le cui prestazioni sono, obiettivamente, notevoli ma che, come tutte le cose, non può ... fare miracoli.